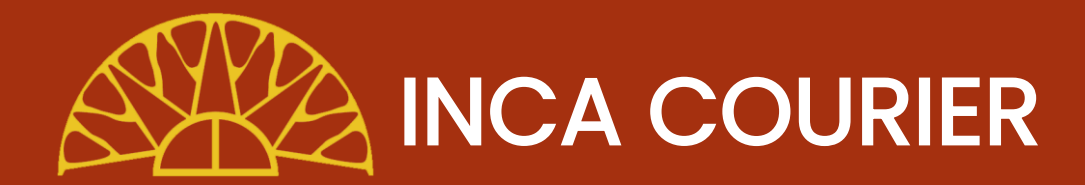

## Importa tus compras del extranjero con nosotros

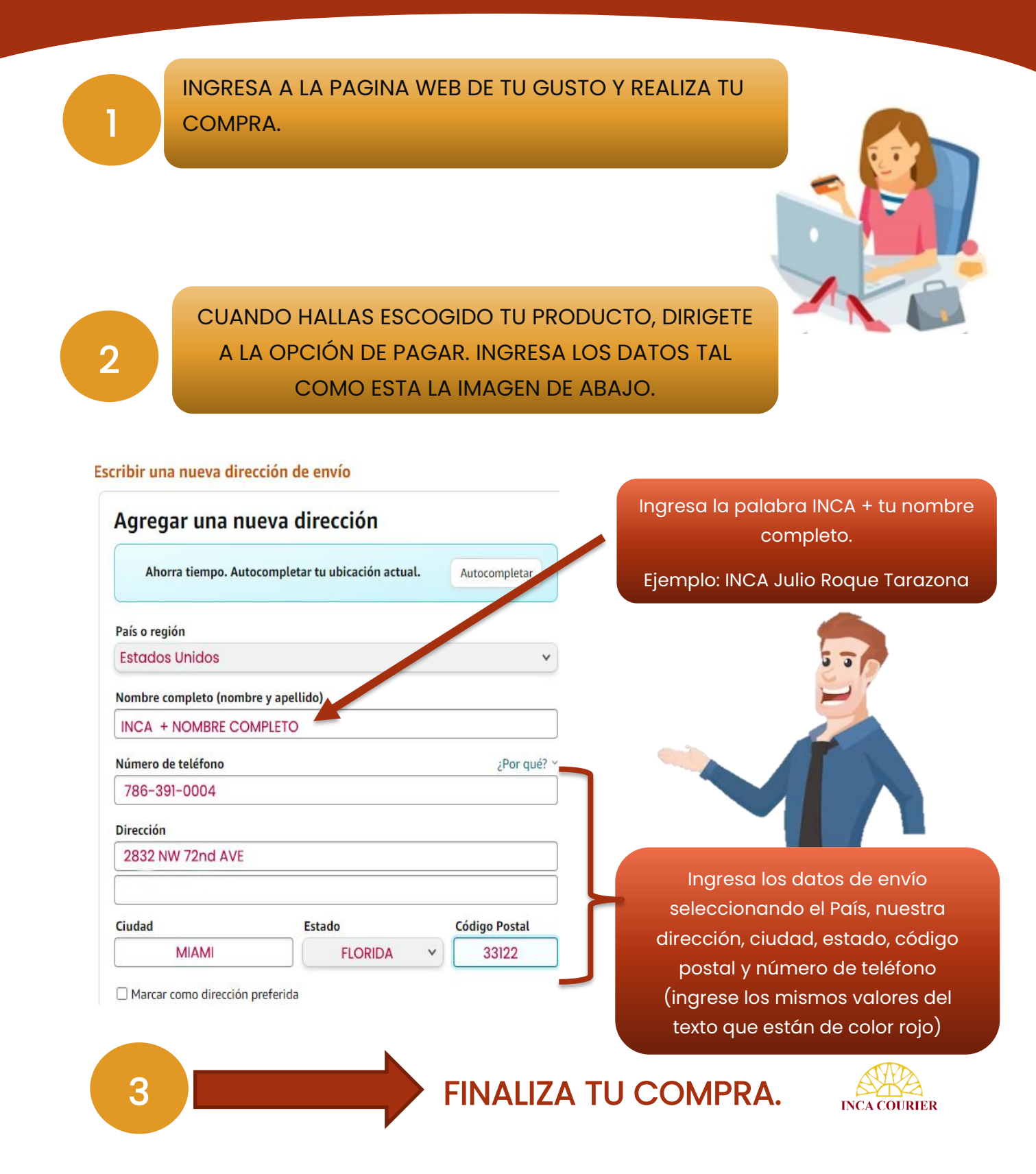